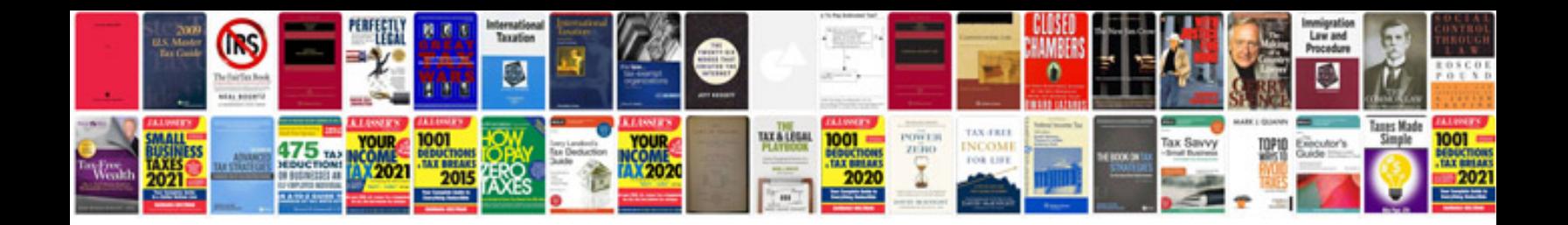

Pmo charter template doc

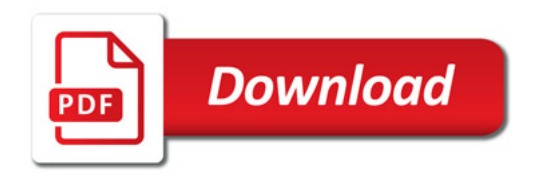

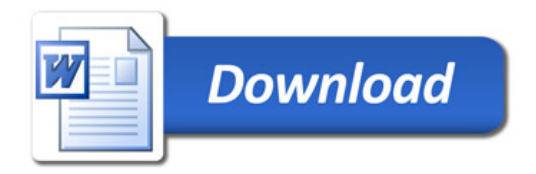